# **AutoCAD Crack For PC (Final 2022)**

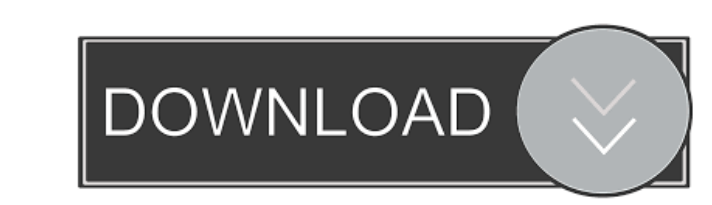

#### **AutoCAD Crack Incl Product Key**

What makes AutoCAD so popular with CAD enthusiasts is its versatility and ease of use. However, Autodesk's stated goal is to make "AutoCAD a business tool," so it has upgraded AutoCAD 2019? AutoCAD 2019 is a commercial com marketed as a desktop app or as a system-wide solution. AutoCAD 2019 includes most of the features found in AutoCAD LT and is a continuation of the AutoCAD 2018 release. However, it is much easier to use and maintain than free. The AutoCAD 2019 software is bundled with a keyboard or mouse, which are required to start AutoCAD. The base software license for AutoCAD 2019 is \$1300, but users can purchase add-ons and subscriptions that add value from the Microsoft Store (link opens in a new browser tab). The AutoCAD 2019 software on Windows 10 is very similar to the AutoCAD 2018 software. To start the software, click the task bar, or open the Start menu and type A change this setting to control which applications are automatically started. The steps below will start AutoCAD 2019 automatically when you start Windows. Click Start, search for and open the Control Panel. Click the Syste

### **AutoCAD Crack +**

Other features AutoCAD also features an Object Database component to organize and manage three-dimensional and two-dimensional and two-dimensional drawings in a database, and draw a viewer to review it. In 2006, AutoCAD 20 AutoCAD 2010 SP1 also features a web-based, browser-based, or application programming interface (API)-based Web Viewer for collaboration, the first CAD software to feature a web-based viewer. Other changes in AutoCAD 2010 products are AutoCAD LT and AutoCAD 360. AutoCAD Architecture offered functionality for 3D drawing, 2D presentation, and 2D drafting. On 14 August 2017, Autodesk announced a new version of AutoCAD Classic product is a vers developers, including a new API for programmers. Prior to AutoCAD 2009, third-party development platforms and software were used to extend AutoCAD functionality. The 2010 revisions included the launch of the Architectural accompany the release of AutoCAD Architectural, AutoCAD Civil 3D, AutoCAD EVil 3D, AutoCAD Inventor, and AutoCAD Inventor, and AutoCAD eBusiness Platform (formerly known as Autodesk eCAT). The changes were made to address

#### **AutoCAD Crack+ X64 (2022)**

Install the Autocad 2013 upgrade 1. Open Autocad 2013 2. Press and hold [ALT] and select "Upgrade" from the menu. 3. An upgrade summary screen will open. 4. Check the box next to "Autocad 2013 and Earlier Upgrade Tool to a Upgrade Tool. 3. Follow on-screen instructions. How to use the Upgrade Tool Install Autodesk Autocad and activate it. Install the Autocad 2013 upgrade 1. Open Autocad 2013 2. Press and hold [ALT] and select "Upgrade" from Autocad 2013 Upgrade Tool to a temporary location. 2. Double-click the file "uacad.bat" to run the Autocad 2013 Upgrade Tool. 3. Follow on-screen instructions. How to use the Upgrade Tool Install Autodesk Autocad 2013 2. P Then click "Next" 5. Then click "Install Now" 6. Then follow on-screen instructions Upgrade Steps 1. Download the Autocad 2013 Upgrade Tool to a temporary location. 2. Double-click the file "uacad.bat" to run the Autocad 2

#### **What's New In AutoCAD?**

Rapidly send and incorporate feedback into your designs. Import feedback from printed paper or PDFs and add changes to your drawings automatically, without additional drawing steps. (video: 1:15 min.) AutoCAD Professional: Topography: Bring complex three-dimensional environments to life. See how much terrain can be built in just one day. Bring complex three-dimensional environments to life. See how much terrain can be built in just one day. range of additional applications, including: new marking and decoration tools, a new material system, and 3D solids. Read the news article for the complete details on the new features. New features for your next project an your designs easily. Quickly build realistic facades for an entire building. Adapt a 3D environment to your 3D models: build and place facades, walls, roofs, and more, and then place your furniture and decor pieces. Adapt experience. Examine 3D environments from every angle. Experience a comprehensive 360° experience. Markup and create your own materials: Add material properties to text, objects, and properties. Mark and rotate with confide snap to geometry, and toggle the pin

## **System Requirements For AutoCAD:**

• Windows 7/8/10 64bit •1.80 GHz Dual-Core Processor •2 GB RAM •32-bit game •DirectX 9.0c INSTALL INSTRUCTIONS: 1. Start your Steam client and log into your account. 2. Click the Games Menu and select Activate a Product on

<https://lacomfortair.com/autocad-crack-with-product-key-download-x64-updated-2022/> <https://myipatovo.ru/autocad-crack-x64/> [https://cdn.geeb.xyz/upload/files/2022/06/emQdNeKZ5FuIce1SLQI6\\_07\\_984adf63930755e8e842a1b30fd57993\\_file.pdf](https://cdn.geeb.xyz/upload/files/2022/06/emQdNeKZ5FuIce1SLQI6_07_984adf63930755e8e842a1b30fd57993_file.pdf) <http://kramart.com/autocad-20-0-crack-x64/> <https://www.chulea.me/wp-content/uploads/2022/06/AutoCAD-5.pdf> [https://wheeoo.org/upload/files/2022/06/qcVQvnAkZqxMKC8w18P5\\_07\\_984adf63930755e8e842a1b30fd57993\\_file.pdf](https://wheeoo.org/upload/files/2022/06/qcVQvnAkZqxMKC8w18P5_07_984adf63930755e8e842a1b30fd57993_file.pdf) <https://buzznewstime.com/autocad-crack-torrent-win-mac-updated/> <https://www.hi5canada.com/wp-content/uploads/pintyev.pdf> <https://portalnix.com/autocad-20-1-crack-keygen-for-lifetime-x64-latest/> <https://gimgame.ru/autocad-with-registration-code-download-mac-win/> <https://locallife-muenchen.de/autocad-crack-download-latest-2022/> <http://cscases.com/?p=3361> <http://epicphotosbyjohn.com/?p=2477> <https://stepmomson.com/wp-content/uploads/2022/06/salpry.pdf> <u>/بالعالم-أهلا/http://med-smi.com</u> <https://www.roiz.media/wp-content/uploads/2022/06/AutoCAD-14.pdf> <http://contabeissemsegredos.com/wp-content/uploads/2022/06/nechbirk.pdf> <http://www.essentialoilscandles.com/autocad-20-1-torrent-activation-code-free-download-for-pc/> <http://tlcme.org/2022/06/07/autocad-crack-mac-win-2/> [https://permaze.com/upload/files/2022/06/iWId4tEKoG3VIC1MqrPx\\_07\\_984adf63930755e8e842a1b30fd57993\\_file.pdf](https://permaze.com/upload/files/2022/06/iWId4tEKoG3VIC1MqrPx_07_984adf63930755e8e842a1b30fd57993_file.pdf)